## **オンライン学校説明会のご案内**

**当校の学校説明会をZoomを活用して行ないます。**

**いくつかの事前準備が必要ですが、気軽に参加してください!**

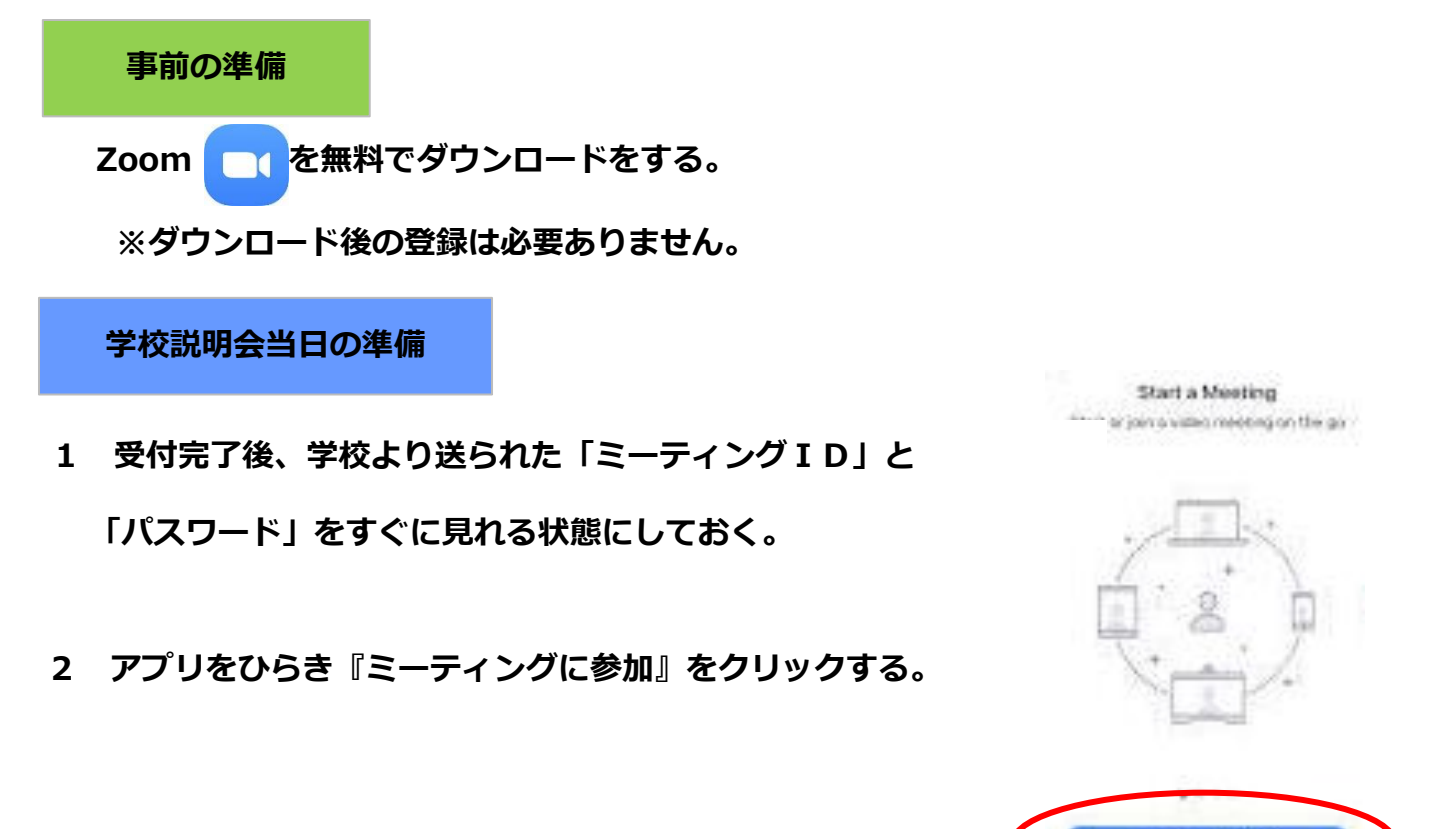

ニーティングに参加

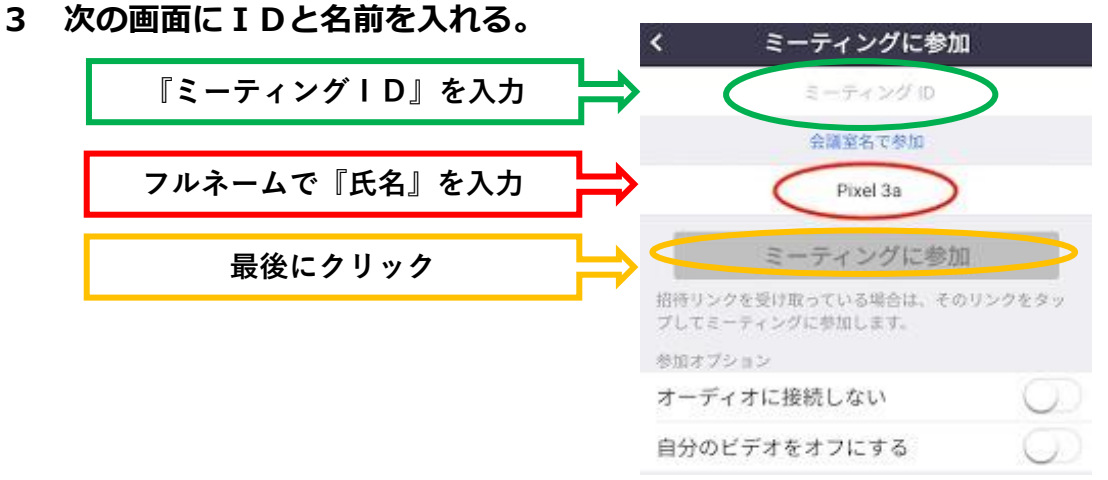

- **4 次の画面に『パスワード』を入れ、OKをクリックする。**
- **5 画面が変わるまでそのまま待つ。**